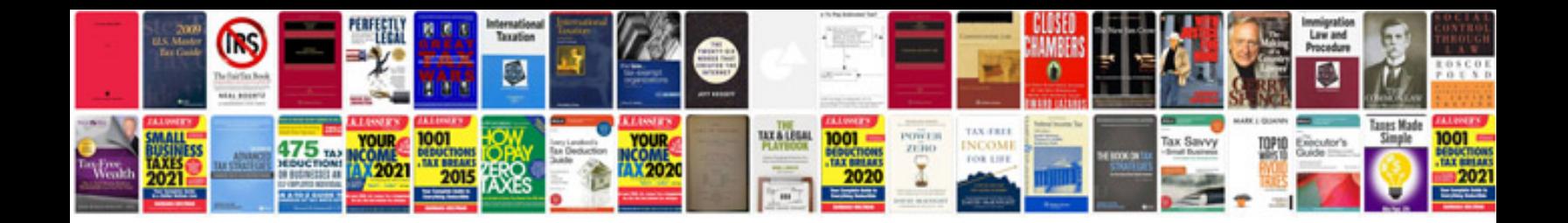

## **Document controller resume format**

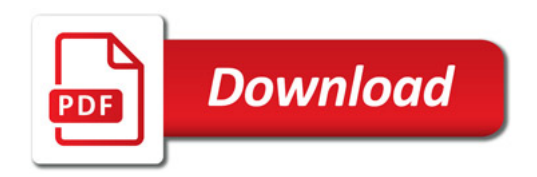

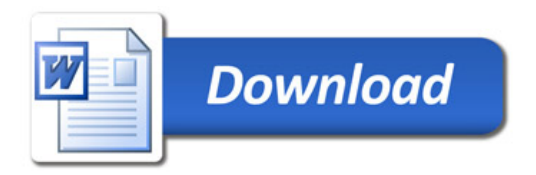